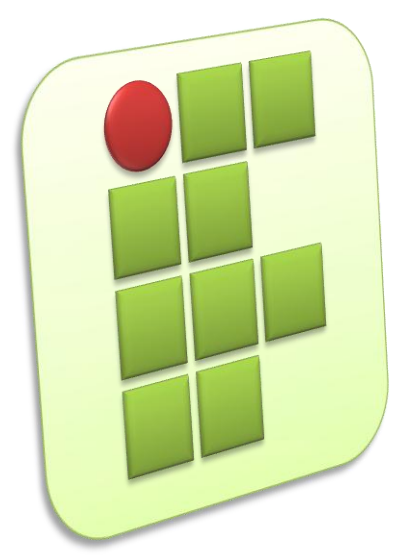

#### **Instituto Federal de Educação, Ciência e Tecnologia do Rio Grande do Campus Currais Novos**

#### **Redes de Computadores e Aplicações**

#### **Aula 37 – Roteamento IP Unicast Dinâmico RIP**

**Prof. Diego Pereira <diego.pereira@ifrn.edu.br>**

# **Objetivo**

- Apresentar o conceito de Sistemas Autônomos (AS)
- Apresentar os conceitos de roteamento IGP e EGP
- **Apresentar o algoritmo de roteamento Vetor-**Distância
- **Estudo do protocolo de roteamento RIP** (*Routing Information Protocol*)

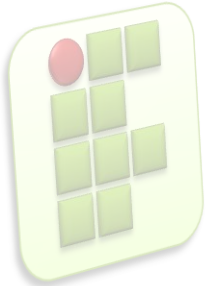

## **Conceito de Sistema Autônomo**

Sistema Autônomo (*Autonomous System*)

- Um conjunto de redes e roteadores controlados por uma única autoridade administrativa
- Segundo a RFC 1930 (Definição formal)
	- Um conjunto de roteadores controlados por uma **única administração técnica**, usando um **protocolo interior e métricas comuns** para rotear pacotes dentro do **AS**, e usando um **protocolo exterior** para rotear pacotes para **outros ASs**.
	- Requisito básico: uma política de roteamento única
	- A política de roteamento define como são tomadas as decisões de roteamento na internet.

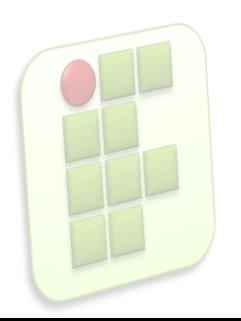

## **Conceito de Sistema Autônomo**

- O AS é identificado por um número inteiro de 2 octetos, portanto é um número entre 1 e 65535
- Na época da publicação da RFC 1930 existiam 5.100 AS autorizados, porém menos de 600 eram efetivamente roteados na internet global
- Os Ass são controlados pela Internet *Assigned Numbers Authority* – IANA [\(http://www.iana.org\)](http://www.iana.org/)

**4**

 Obtenha informações de como registrar um AS em <http://www.iana.org/protocols/>

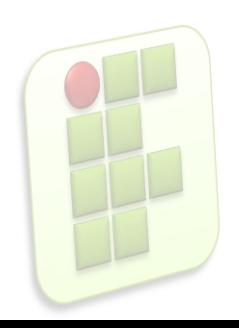

### Conceito de Sistema Autônomo

- Conjunto de redes compartilhando a mesma política
- Utilizam um único protocolo de roteamento
- Estão sob a mesma administra técnica

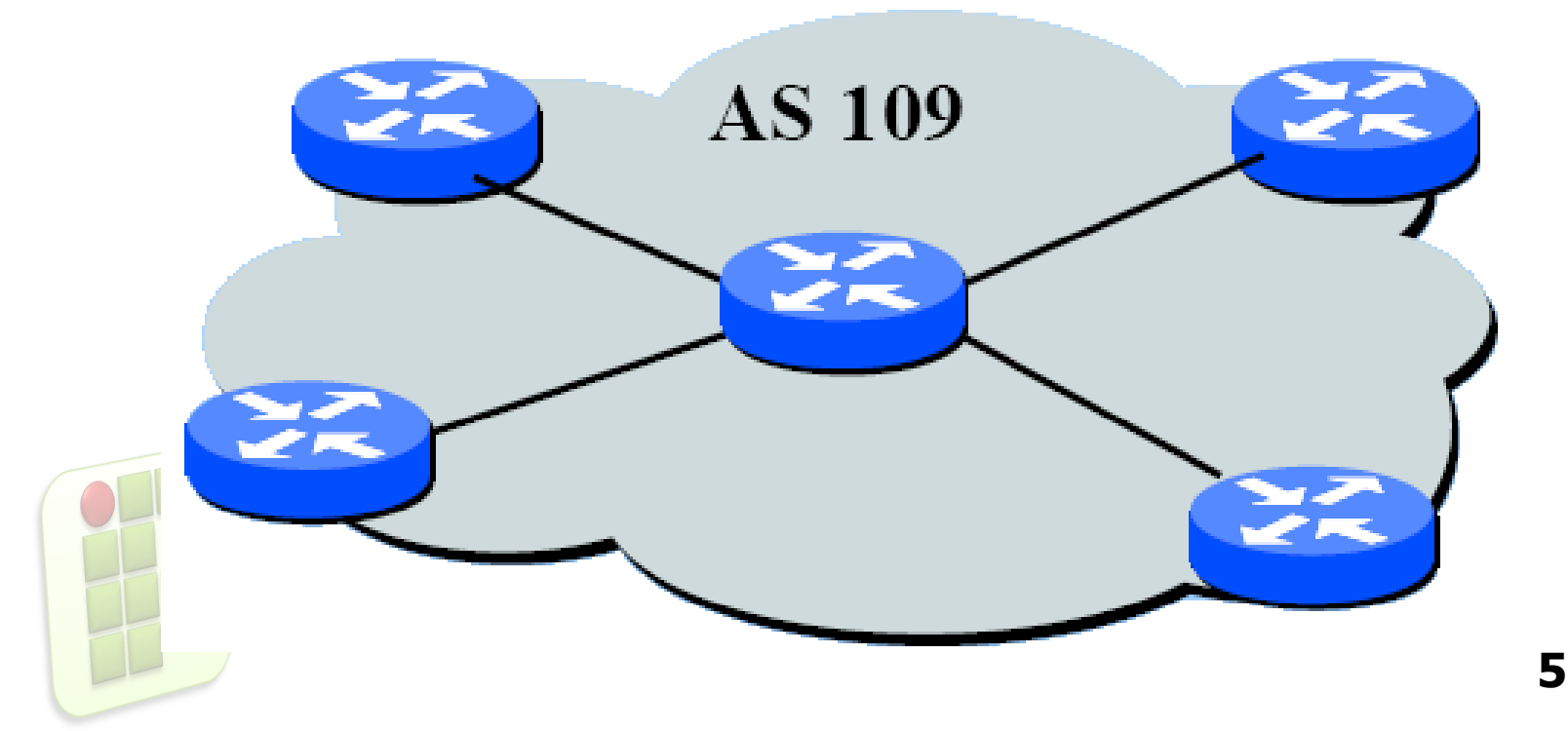

# Classificação de protocolos de roteamento

- Protocolos de roteamento podem ser
	- Interiores (*Interior Gateway Protocol -* IGP)
		- Utilizados para comunicação entre roteadores de um mesmo AS
			- Exemplos: RIPv2 (RFC 2453), OSPF (RFC 2328)
	- Exteriores (*Exterior Gateway Protocol -* EGP)
		- Usado para comunicação entre roteadores de ASs diferentes

**6**

– EGP (Obsoleto), BGP-4 (RFC 4271)

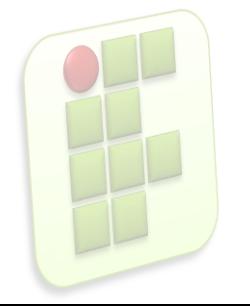

# Classificação de protocolos de roteamento

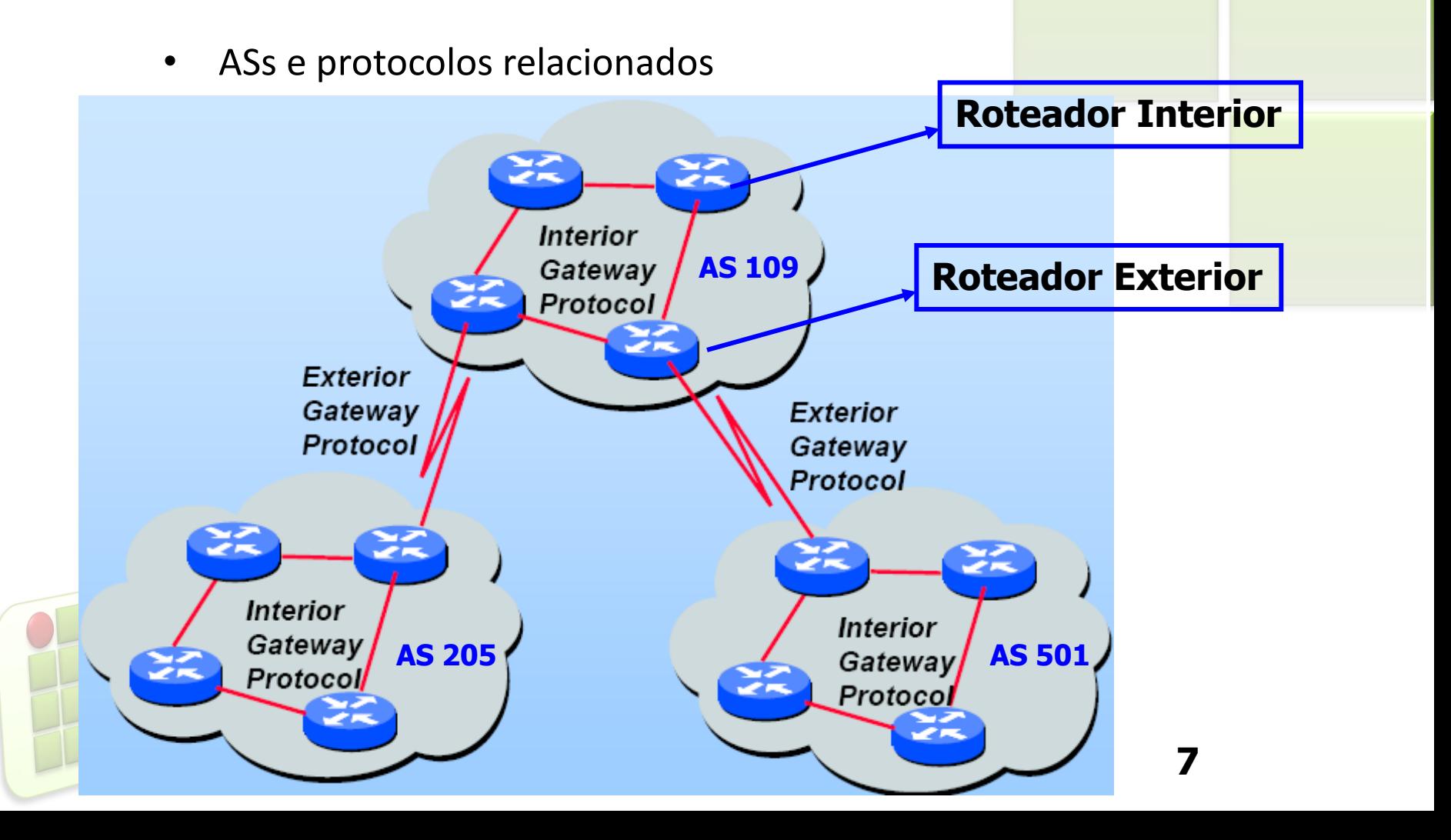

## Roteamento dinâmico

- Métrica de roteamento
	- Contador de *hops* (saltos)
		- Indica o número de paradas intermediárias que um pacote faz em um caminho para seu destino. Passando-se através de um roteador/gateway conta-se um *hop*.
	- *Bandwidth* (Largura de banda)
		- Indica a capacidade de transportar dados de um meio. Usualmente medido em Mbps ou alguma fração dessa mídia
	- Atraso (Delay)
		- Indica a quantidade de tempo associado com o uso de um meio em particular. Expresso em ms (10<sup>-3</sup> seg.)

**8**

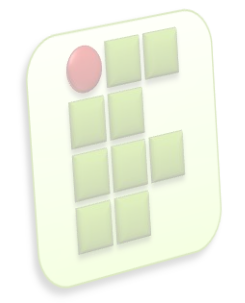

## Roteamento dinâmico

- Métrica de roteamento (Cont.)
	- Confiabilidade
		- Indica a probabilidade dos dados serem entregues. O valor associado a essa métrica é um valor fracionário, usualmente utiliza-se algum número dividido por 255
	- Carga
		- Representado por um valor dinâmico que indica a utilização do meio. O valor associado a essa métrica é um valor fracionário, usualmente utiliza-se algum número
	- MTU
		- Unidade máxima de transmissão. Indica o maior tamanho do pacote para um meio particular
	- Ticks
		- Um valor arbitrário associado com o delay quando do uso dos links das interfaces. Usualmente 1/18 de seg.

**9**

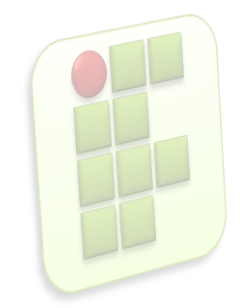

#### Roteamento dinâmico

• Qual a melhor métrica a ser usada neste exemplo ?

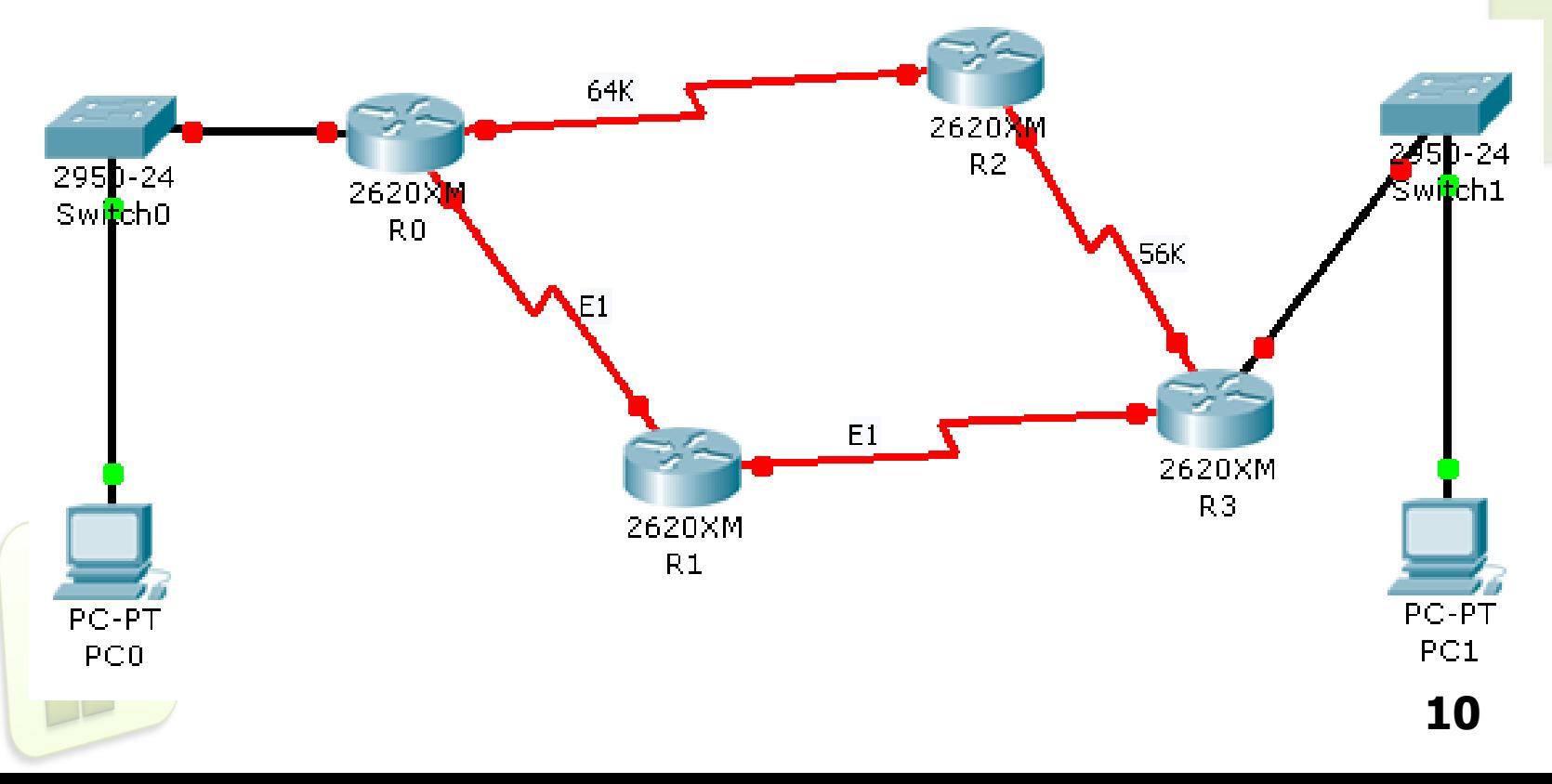

## **Algoritmo de roteamento**

- Vetor-Distância (Bellman-Ford)
	- Cada roteador mantém uma lista de rotas conhecidas
	- Cada roteador divulga sua tabela para os vizinhos
	- Cada roteador seleciona os melhores caminhos dentre as rotas conhecidas e divulgadas
- A escolha do melhor caminho é baseada na métrica
	- **-** Regra: menor caminho, melhor rota

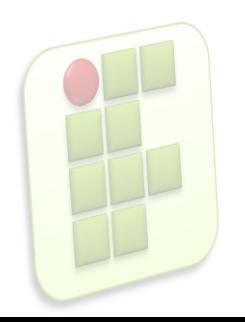

## **Algoritmo de roteamento**

**Processo de montagem da tabela de rotas:** 

- 1 Quando o roteador inicia, armazena na tabela informações sobre cada uma das redes que estão diretamente conectadas;
- **2** Periodicamente cada roteador envia uma cópia de sua tabela de rotas para seus vizinhos;
- 3 Cada roteador que recebe uma cópia da tabela verifica as rotas divulgadas e suas métricas. O roteador soma à métrica divulgada o custo do enlace entre ele e o roteador que fez a divulgação. Em seguida compara a tabela divulgada com sua própria tabela. Rotas novas são adicionadas, rotas existentes são selecionadas pela sua métrica:
	- 3.1 Se a rota já existe, verifica se a métrica divulgada é menor que a existente, se for substitui;
	- 3.2 Se a métrica da rota divulgada for igual a existente, despreza a divulgada
	- 3.3 Se a rota divulgada tiver métrica maior que a existente, então:
		- 3.3.1 Verifica se o gateway para essa rota é o mesmo que está fazendo a divulgação, se for altera a métrica
		- Senão, despreza a rota anunciada

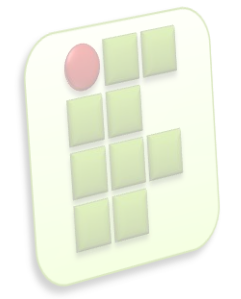

## Tabela de Roteamento – VD(1)

#### Tabelas de rotas na inicialização dos roteadores

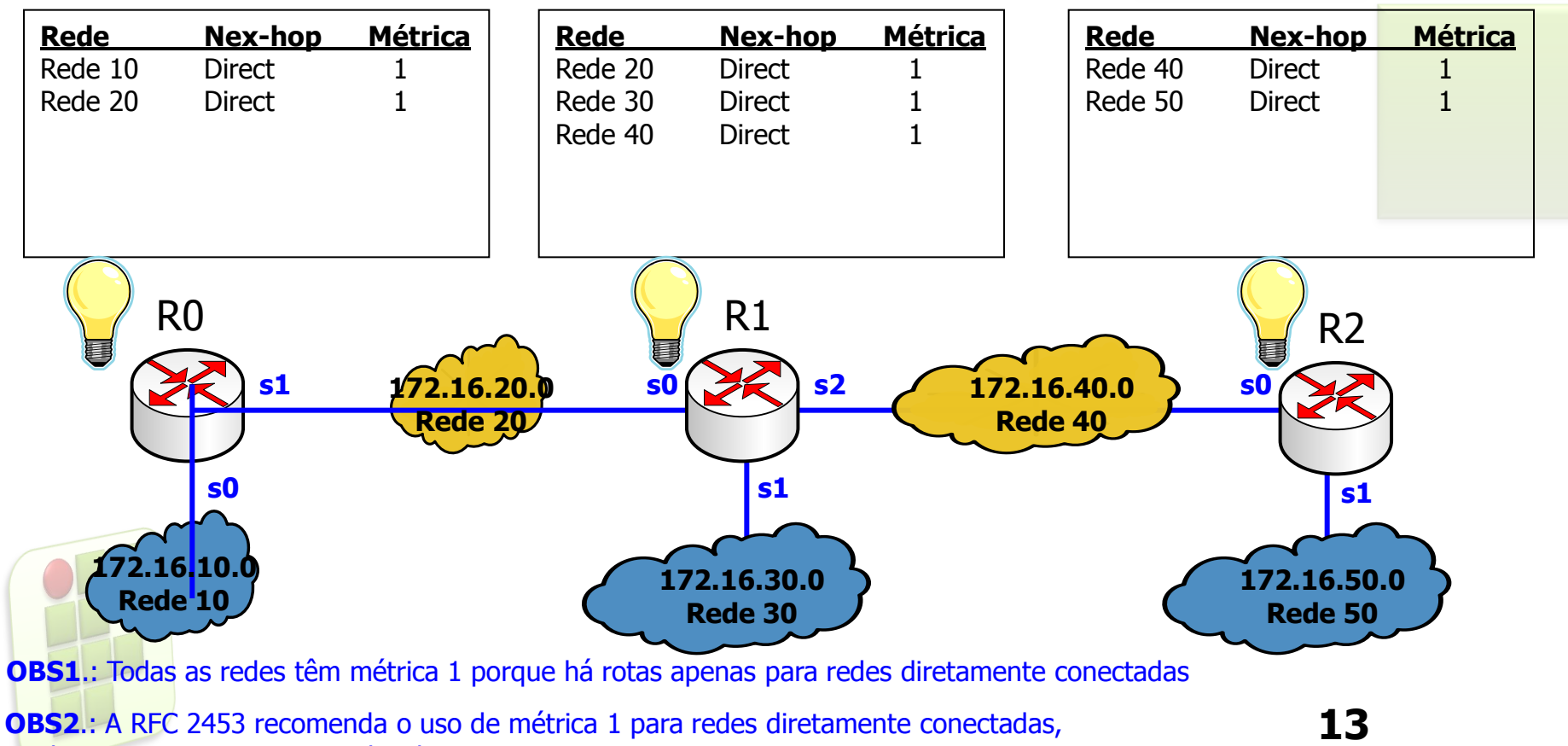

embora teoricamente esse valor deve ser ZERO

## Tabela de Roteamento – VD(2)

#### Anúncio de rotas (modificação das tabelas)

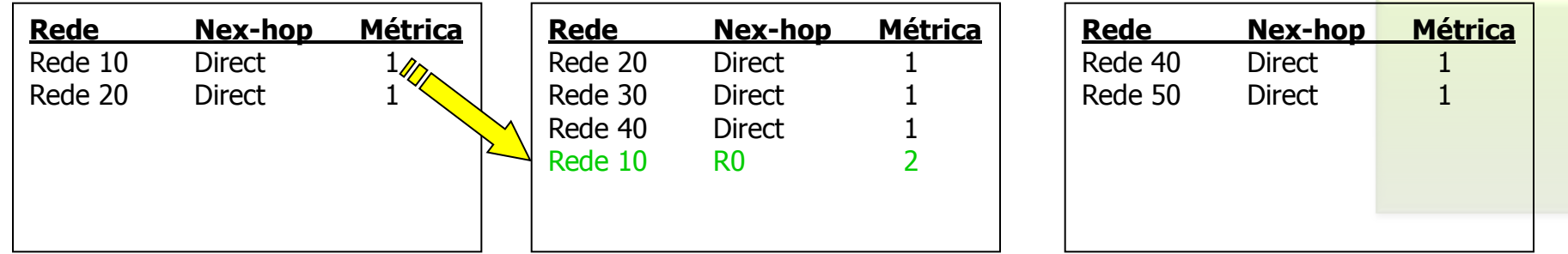

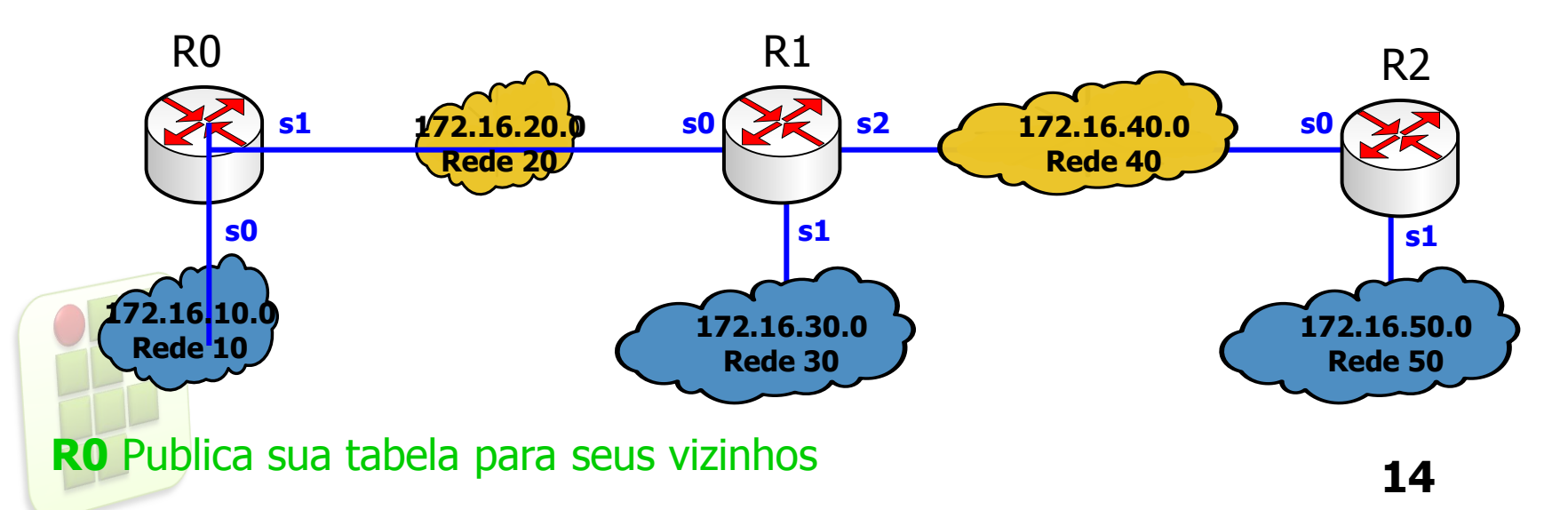

## Tabela de Roteamento – VD(3)

#### Anúncio de rotas (modificação das tabelas)

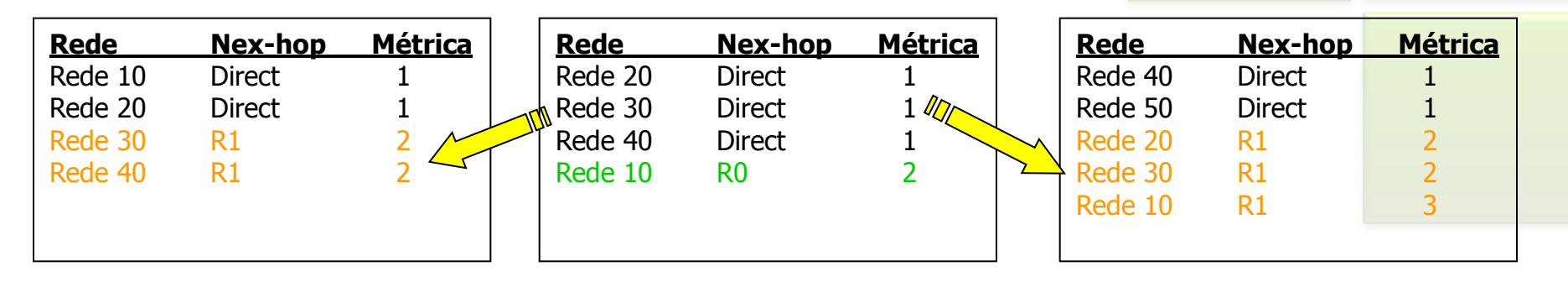

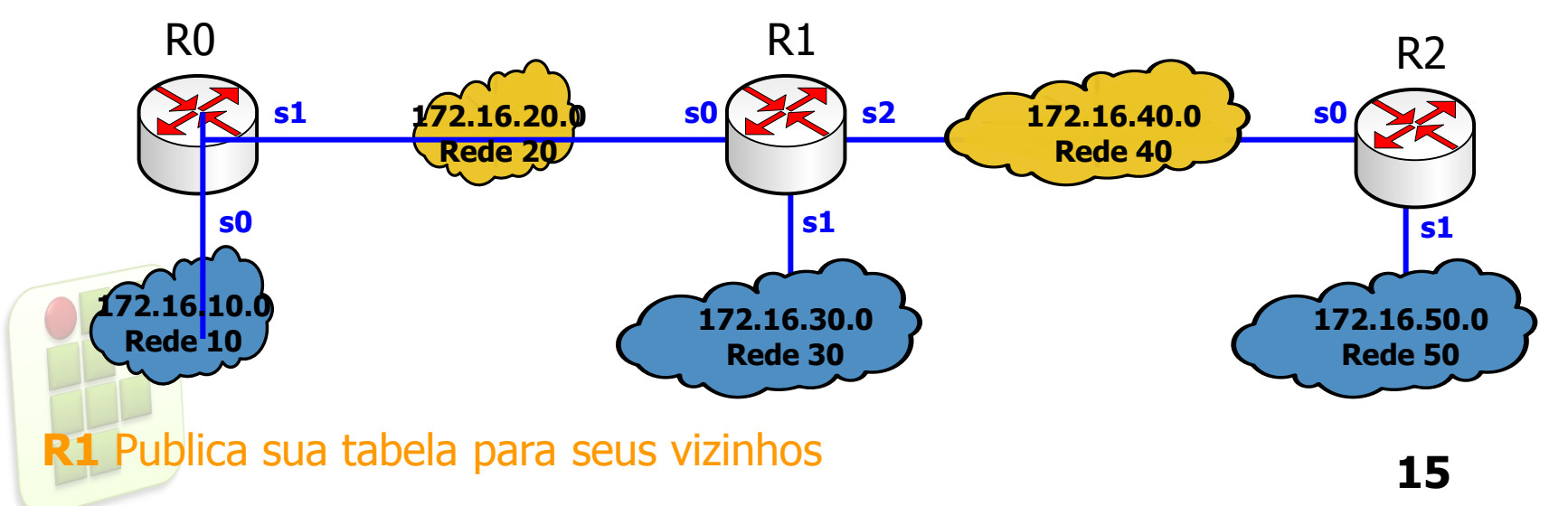

## Tabela de Roteamento – VD(4)

#### Anúncio de rotas (modificação das tabelas)

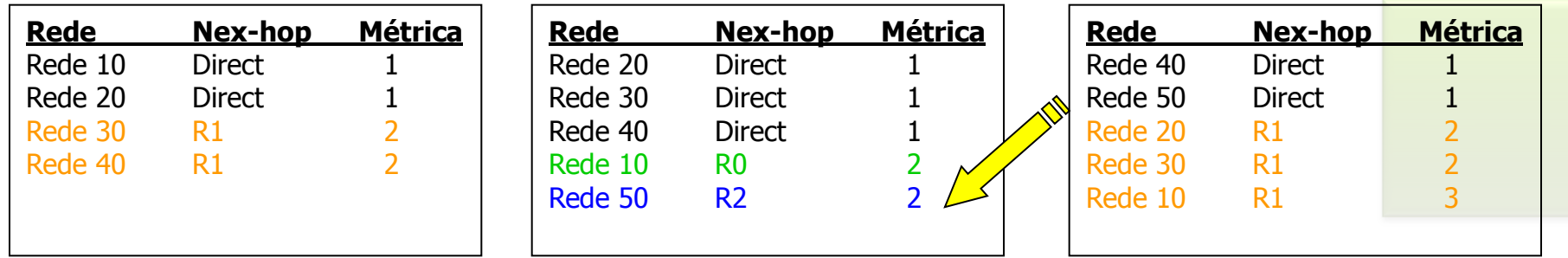

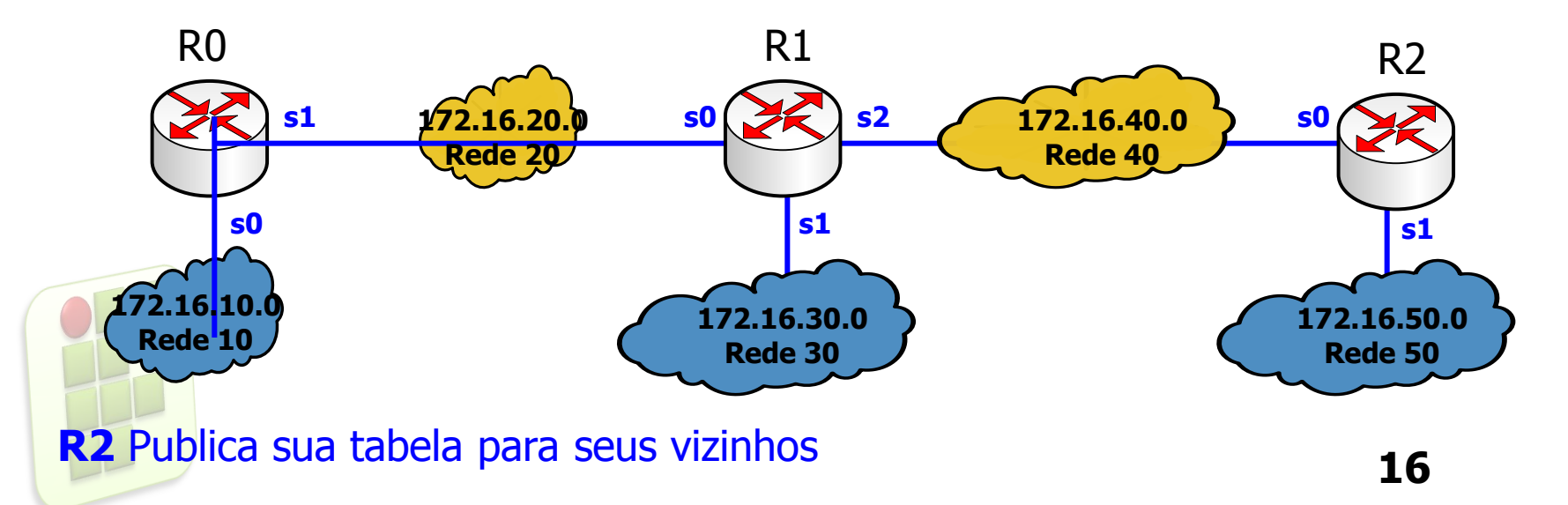

## Tabela de Roteamento – VD(5)

#### **CONVERGÊNCIA**

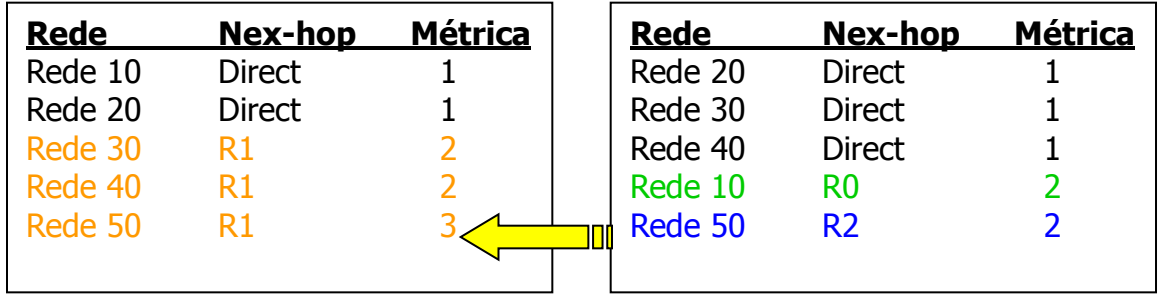

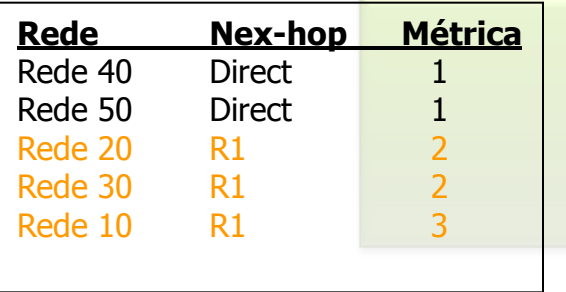

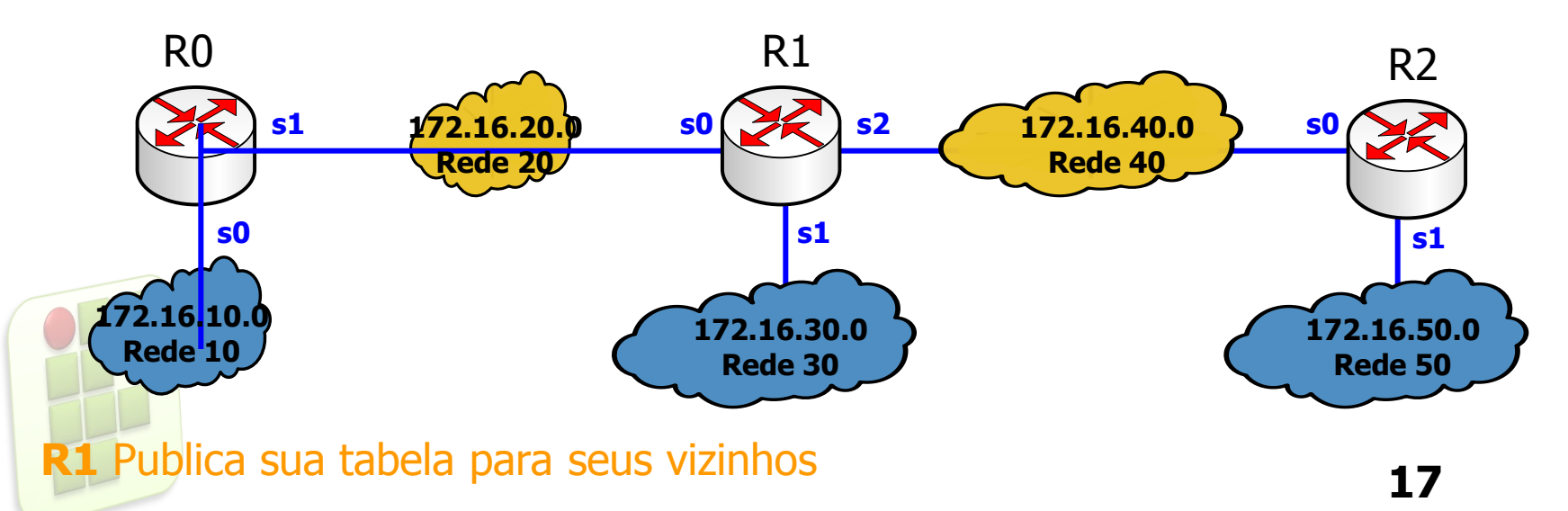

## **Protocolo RIPv2 - Características**

- Distribuído em 1982 com o BSD Unix (v1)
- RFC 2453 RIPv2
- Protocolo Interior (IGP)
- Vetor-Distância (Contagem de hops)
- Limite de 15 hops (16 = Destino inalcançável)
- Administrador pode definir métricas das rotas
- Cada roteador divulga sua tabela de rotas a cada 30 segundos
- Tempo máximo para atualização da rota: 180 segundos
- A divulgação é por *multicast* (224.0.0.9) para os vizinhos

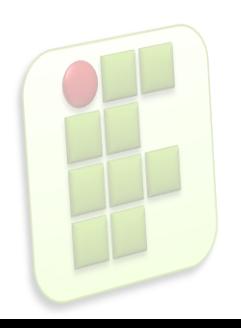

## **Protocolo RIPv2 - Características**

#### Vantagens

- Simples de configurar
- **Funciona bem em redes pequenas**
- Baixo consumo de largura de banda
- Desvantagem
	- **Limitado a 15 hops, sendo inviável em redes grandes**
	- Não suporta rotas alternativas
		- O RIP mantém apenas a melhor rota
	- **Problemas de estabilidade** 
		- Tempo de convergência alto
		- *Loops*

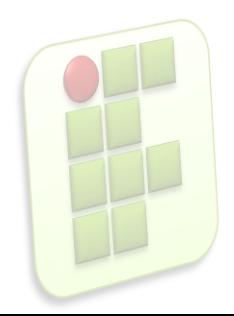

# Contagem ao infinito

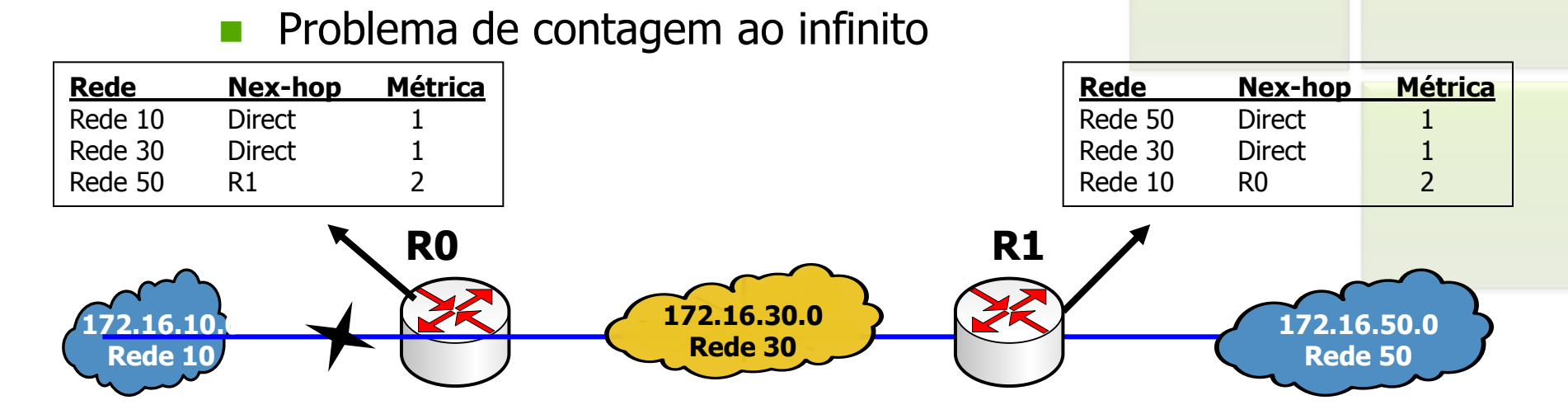

- Suponha que a Rede 10 esteja fora do ar (caiu o link)
	- **R0** atualiza a rota para a **Rede 10** via **R1** com métrica = 3 (2+1)
	- **R1** atualiza a rota para a **Rede 10** via **R0** com métrica = 4 (3+1)
	- **R0** atualiza a rota para a **Rede 10** via **R1** com métrica = 5 (4+1)
	- E assim por diante, até atingir métrica =  $16$  (Infinito)

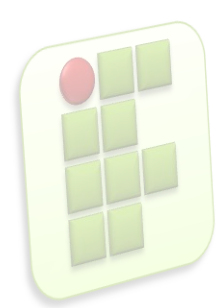

## **Implementações especiais do RIPv2**

- Solução do problema de contagem ao infonito
	- Horizonte Dividido (*Split horizon*)
		- O roteador não retorna informações de uma rota ao roteador do qual aprendeu essa rota
	- Horizonte dividido com inversão envenenada (*Split horizon with poison reverse*)
		- Retorna informação de uma rota com métrica = 16 para o roteador de quem aprendeu essa rota
	- Atualizações imediatas (*Triggered updates*)
		- Informa imediatamente modificações de rotas, sem esperar o próximo período de anúncio
		- Redes que se tornam indisponíveis são imediatamente anunciadas com métrica = 16

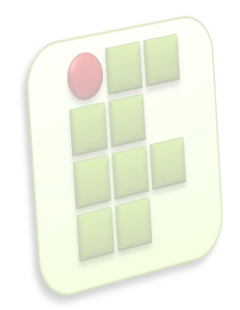

## **Pacote RIP**

**RIP usa o protocolo UDP porta 520 para enviar e** receber mensagens de atualização de rota

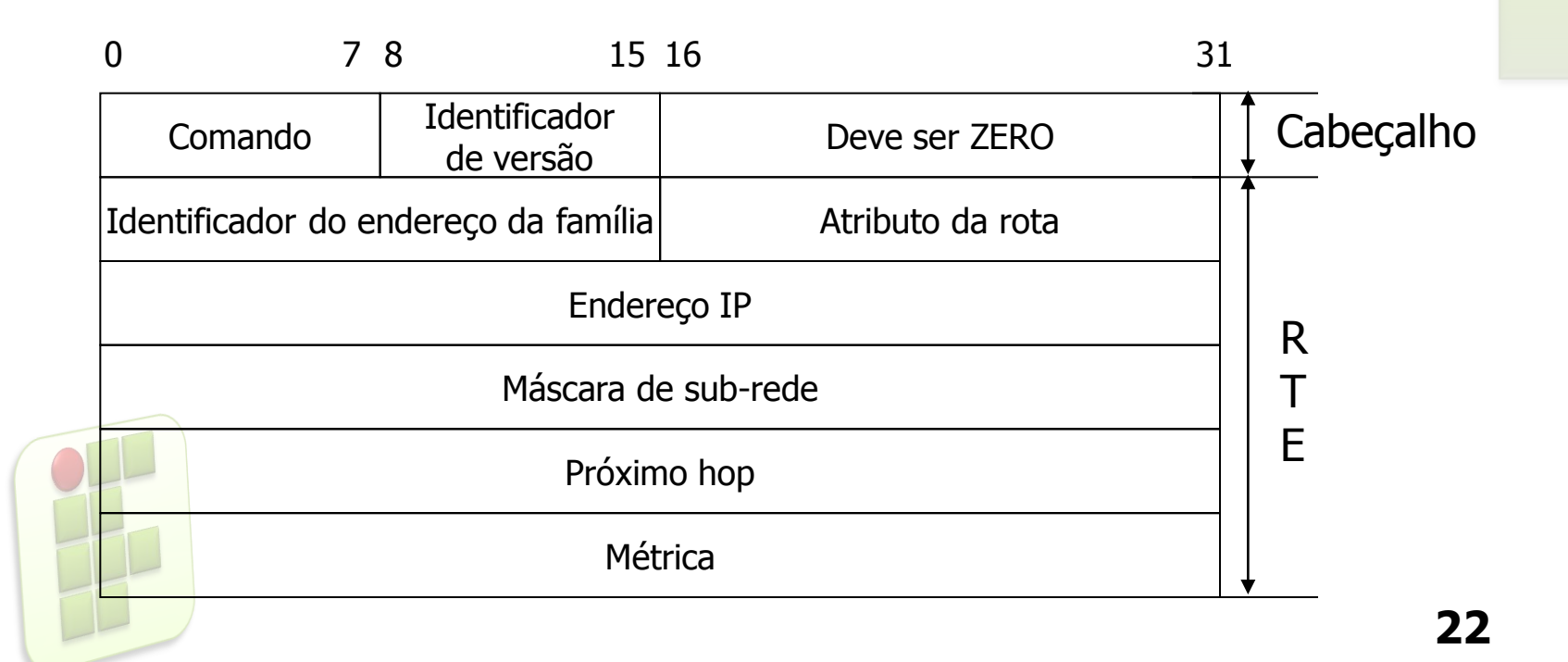

## **Pacote RIP**

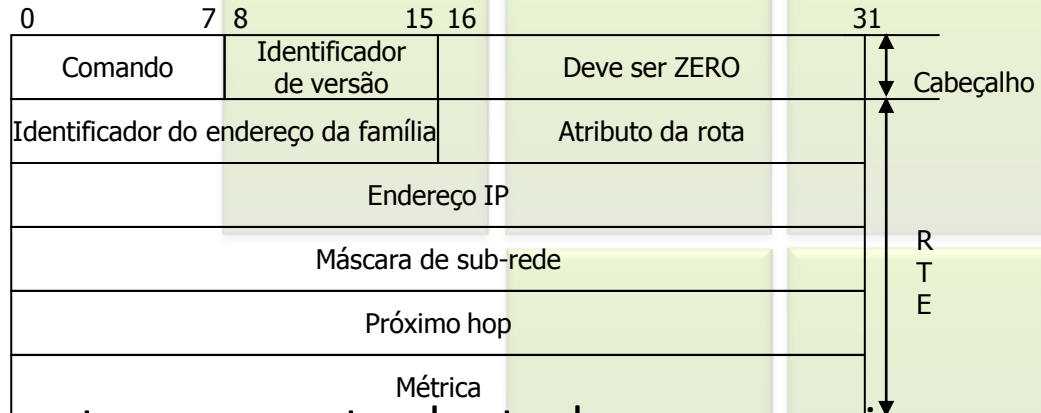

#### RTE – RouTe Entry

- Permitidos até 25 RTE por pacote, caso o roteador tenha que anunciar mais de 25 rotas, deve enviar mais de 1 pacote
- Comando (Propósito da mensagem)
	- 1 (Pedido), 2 (resposta)
- Atributo de rota (Route tag)
	- Flag para diferenciar rotas internas (IGP) de outros protocolos ou de rotas externas (EGP) – BGP ou OSPF
- **Endereço IP** 
	- Endereço da rede para a qual a rota está sendo anunciada
- Máscara
	- Máscara da rede que está sendo anunciada
- Próximo hop
	- Endereço IP do próximo hop imediato
	- Métrica
		- Deve conter um valor entre 1 e 15

## **Referências**

- Comer, Douglas E., Interligação de Redes Com Tcp/ip
- James F. Kurose, Redes de Computadores e a Internet
- Escola Superior de Redes, Arquitetura e Protocolos de Redes TCP/IP
- **Escola Superior de Redes, Roteamento avançado**

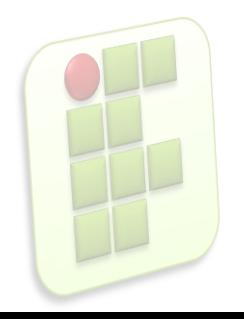